## CS 1110 Prelim 2 November 6th, 2012

This 90-minute exam has ?? questions worth a total of ?? points. Scan the whole test before starting. Budget your time wisely. Use the back of the pages if you need more space. You may tear the pages apart; we have a stapler at the front of the room.

It is a violation of the Academic Integrity Code to look at any exam other than your own, to look at any other reference material, or to otherwise give or receive unauthorized help.

You will be expected to write Python code on this exam. We recommend that you draw vertical lines to make your indentation clear, as follows:

```
def foo():
```

```
if something:
   do something
   do more things
do something last
```
You may not use while-loops. Beyond that, you may use any Python feature that you have learned about in class (particularly for-loops and recursion).

Run LATEX again to produce the table

## The Important First Question:

1. [2 points] Write your last name, first name, and Cornell NetId at the top of each page.

2. [26 points] Classes and Subclasses On the next two pages are the skeletons of two classes. For Species complete the two properties and a constructor (not  $\_str$ ). For Animal complete everything. Enforce invariants in setters and enforce preconditions in both constructors. Do not write specifications (e.g. for the properties) beyond what is given.

```
class Species(object):
    """Instance is an endangered species"""
   # IMMUTABLE ATTRIBUTES
   name = '' # Species name; must be a string
   # MUTABLE ATTRIBUTES
   _yyear = 0 # Year on endangered list; int >= 1900 (0 if not on list)
   # DEFINE PROPERTY name for FIELD _name (specification not necessary)
   @property
   def name(self):
   return self. name
   # DEFINE PROPERTY year for FIELD _year (specification not necessary)
    @property
   def year(self):
   | return self._year
   @year.setter
   def year(self,value):
       assert type(value) == int
       assert value >= 1900 or value == 0self._year = valuedef \_init\_( self, s, y=0 ): # Fill in parameters
        """Constructor: species with name s, put on list in year y.
       Precondition: s a string, y an int >= 1900 or == 0.
       y has default of 0."""
       assert type(s) == strself.name = sself.year = y # property handles asserts
   def = str = (self):"""Returns: Description of this species
       We have completed this method for you. Do not change it."""
       sufficient = <sup>11</sup>if self.year != 0:
         suffix = ' endangered since ' + str(self.year)
       return self.name+suffix
```

```
class Animal(Species):
    """Instance is a species of Animal"""
    # IMMUTABLE ATTRIBUTES
   \lfloor \text{legs} \rfloor = 0 # Number of legs; int >= 0
   # DEFINE PROPERTY legs for FIELD legs (specification not necessary)
    @property
   def legs(self):
       return self. legs
    def __init__(self,s,x):"""Constructor: an x-legged animal of species s that is not endangered.
        Precondition: s a string, x an int >= 0."""
        # YOU MUST USE SUPER()
        assert type(x) == int and x >= 0
        super(Animal,self). __init_(s) # Handles other asserts
        self. legs = 0
   def _=str_{-}(self):"""Returns: Description of this species
        Format is __str__ from the superclass followed by ' with <legs> legs', where
        you fill in the value for legs."""
        # YOU MUST USE SUPER()
        prefix = super(Animal, self) \dots str ()return prefix+' with '+str(self.legs)+' legs'
```
3. [18 points] Drawing Folders Suppose you are executing the following sequence of commands at the interactive prompt (and hence in global space).

```
>>> x = Species('Indiana Bat', 1967)
\Rightarrow \Rightarrow y = Animal('Red Wolf', 4)>>> z = x
\gg x.year = 0
```
On the next page (or the back), create two columns: one for global space and another for heap space. Clearly show what is created in each, drawing folders for objects and boxes for variables. If the value of a variable or attribute changes, cross the old one out and write the new value out beside it.

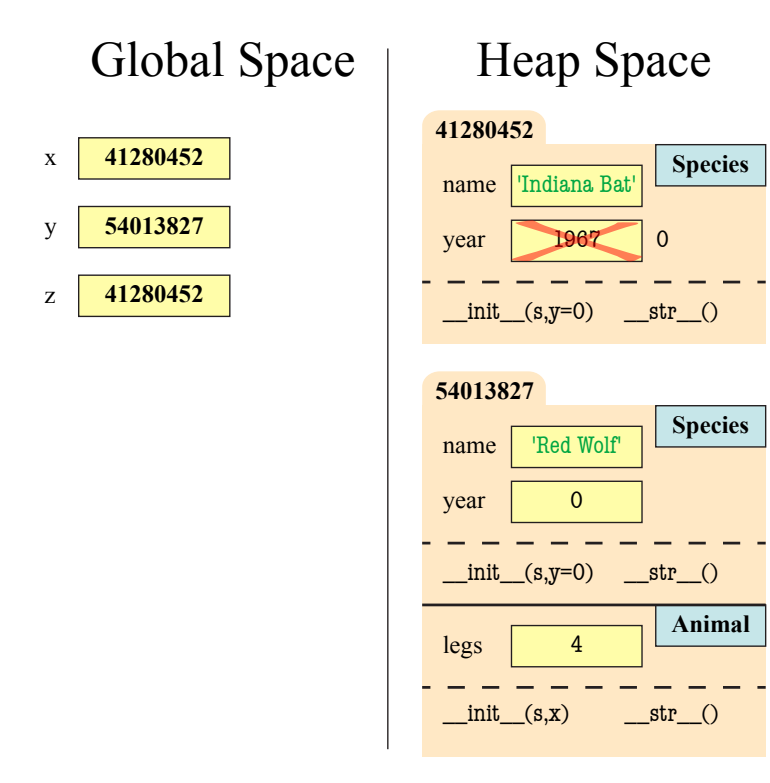

## 4. [14 points] Iteration.

Complete procedure clamp(seq,vmin,vmax) below according to the specification. You should use a for-loop. Do not use recursion or a while-loop. Note that it is a procedure that modifies the list. It does not return a new value. You do not need to assert function preconditions.

Hint: The function len gives the length of a list.

```
def clamp(seq,vmin,vmax):
   """Clamp the values in list seq (modifies seq, does not return a copy).
   Values less than vmin become vmin; values greater than vmax become vmax
   Example: if a = [2, -5, 7], then clamp(a, -4, 4) modifies the list a so
   that it is now [2, -4, 4].
   Precondition: seq is a list of ints. vmax > vmin are ints."""
   for k in range(len(seq)):
       if seq[k] > vmax:
           seq[k] = vmaxif seq[k] < vmin:
          seq[k] = vmin# Procedure; nothing else to do
```
- 5. [?? points total] Recursion.
	- $(a)$  [14 points]

m-RNA (messenger RNA) is a chain or string of "nucleotides." These nucleotides are typically denoted by the four symbols 'C' (cytosine), 'G' (guanine), 'A' (adenine), and 'U' (uracil). When writing programs to process m-RNA, we typically represent them as a string of these four letters. For example, 'AUUGC' is an m-RNA sequence.

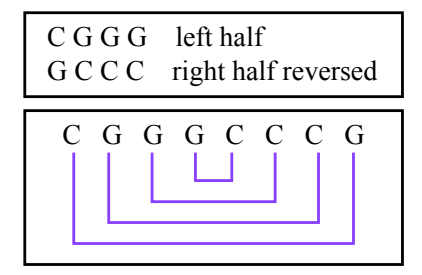

Each nucleotide has a complementary nucleotide with which it bonds;  $'C'$  and  $'G'$  are a complementary pair, as are  $'A'$  and  $'U'$ . We call the RNA sequence  $'CGGGCCCG'$ a perfect hinge because, if the right half is reversed and placed under the left half, the corresponding characters are complementary. This is shown above. From this definition of a perfect hinge, we can deduce that an empty sequence is a perfect hinge and a sequence with an odd number of elements is not a perfect hinge.

Structures similar to perfect hinges play an important role in biology. Hence, we often want to detect whether an m-RNA sequence has this property. Implement the function below with the given specification. Use recursion, not a loop.

Hint: You may find this problem easier if you write a helper function to check if two symbols are complimentary pairs. If you do, include a specification docstring. Do not bother to assert the preconditions, for either ishinge or any helper function.

```
def ishinge(seq):
```

```
"""Returns: True if the m-RNA sequence is a perfect hinge. Returns
False otherwise (e.g. not even, does not match).
Precondition: seq is a string with characters 'C', 'G', 'A', 'U'."""
# Special cases mentioned above in bold
if len(seq) == 0:
   return True
L
elif len(seq) \% 2 != 0:
   return False
L
# Recursive case: even and non-empty
# USES HELPER ON NEXT PAGE
return complement(seq[0],seq[-1]) and ishinge(s[1:-1])
```

```
(more space for part a)
```

```
def complement(c1,c2):
   """Returns: True if c1 and c2 are complementatary, False otherwise
   Precondition: c1, c2 are each either 'G', 'G', 'A', 'U'"""
   return ( (ct == 'G' and c2 == 'C') or
            (c1 == 'C' and c2 == 'G') or
            (c1 == 'A' and c2 == 'U') or
            (c1 == 'U' and c2 == 'A'))
```
(b) [8 points] One recursive function that we saw in class was factorial:

```
def factorial(n):
        """Returns: n!
        Precondition: n a nonnegative integer"""
1
        if n==0: # Base case
2
           return 1
        \mathbb{R}^n3
        # Recursive case
4
        return n*factorial(n-1)
```
Evaluate the recursive call factorial(2) until the base case completes its return-statement at line 2 (but before the frame is erased and the value is returned). Draw the call stack at this point in time. The stack will have 3-4 call frames.

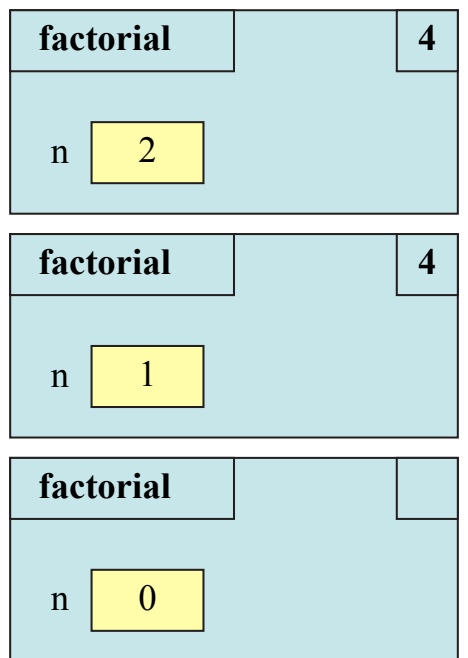

## 6. [?? points total] Short Answer.

Answer the following questions. Each answer will require multiple sentences, but should not require more than a paragraph.

(a) [4 points] What is the difference between is and ==? Give an example of when you would want to use each of these operators.

The operator is compares objects by "folder name."

The operator  $==$  invokes the  $\text{__eq}\text{__}$  method. This generally, but not always, compares objects by contents.

In general, you want to use == if you want to compare objects by contents (e.g. check if two distinct Vector objects have different x and y attributes). You always need to use is to compare an object to None, as None has no contents.

(b) [4 points] What is dispatch-on-type? How does it apply to error handling in Python?

Dispatch-on-type is the concept that the behavior of a Python command (such as a function or method call, or a try-except block) depends upon the type of the objects in involved. Different types create different behaviors.

In error handling, the except part of a try-except block can specify the type of an error object. It will only recover if the error received matches that type; it will not recover for other errors.

(c) [4 points] What is the bottom-up rule? How does it relate to overriding?

The bottom-up rule says that, when we call a method on an object, Python works from the bottom partition to find the method definition. It searches the partitions in the object folder starting from the main class, and progressively through each super class until it finds a method of that name.

Overridding is the act of the replacing a method that is defined in a parent class with a new definition. The bottom-up rule guarantees that the new definition will always be used.

(d) [4 points] Explain the difference between interface and implementation.

Interface is everything any other programmer can see: function/method headers and specifications (for methods and attributes). Implementation is everything else: hidden functions/methods/fields and function/method bodies.

Interface is difficult to change because other people depend on it. Implementation is easy to change because it is hidden

(e) [2 points] Is the following function definition legal? Why or why not?

```
def absmax(x,y=0,z):
   """Returns: the maximum absolute value of x, y, and z.
   Precondition: x, y, and z are numbers (int or float)"""
   return max(abs(x),abs(y),abs(z))
```
It is illegal. You cannot have parameters without defaults (e.g. z) after a parameter with a default (e.g.  $v=0$ ).